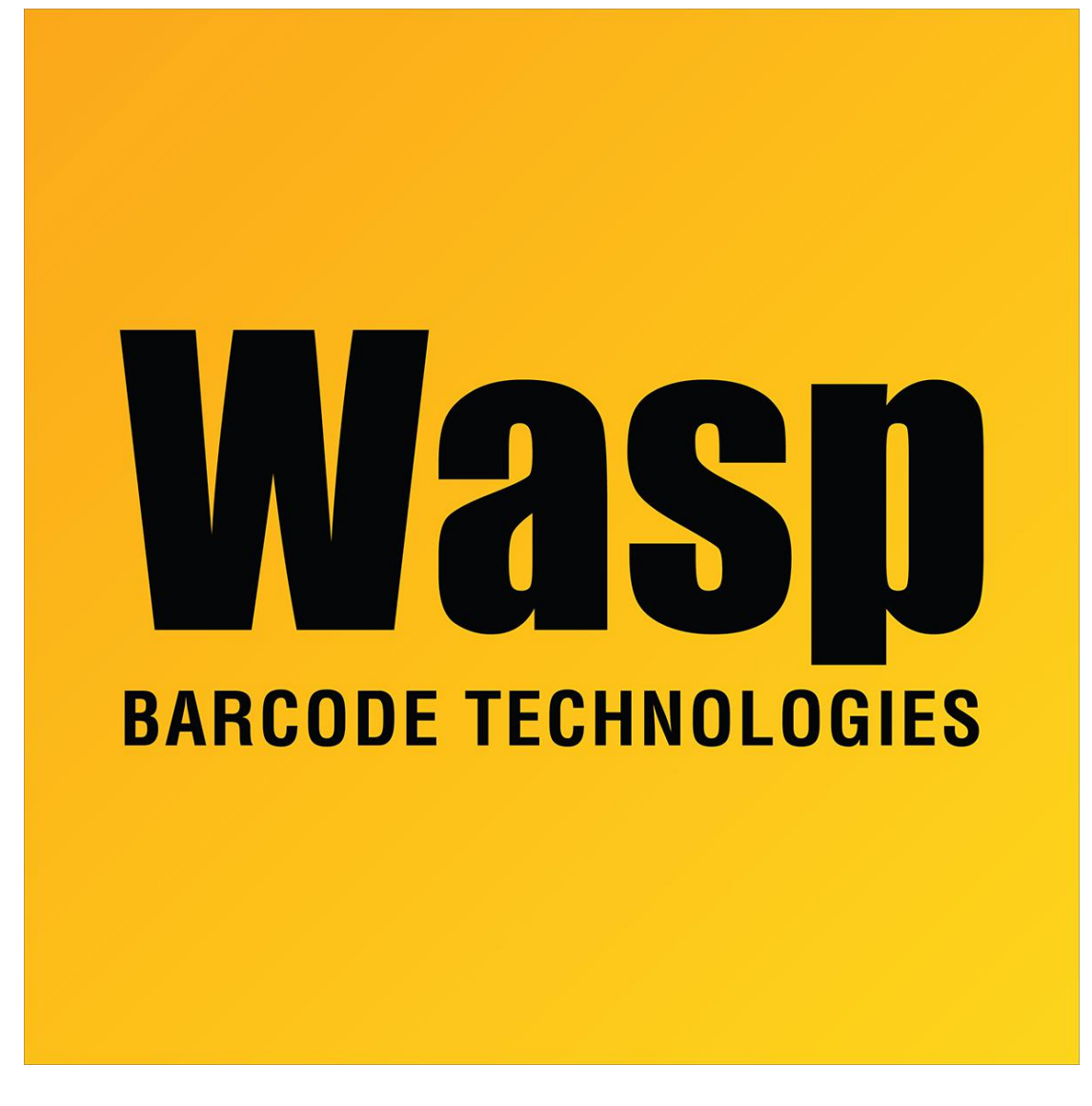

[Portal](https://support.waspbarcode.com/) > [Knowledgebase](https://support.waspbarcode.com/kb) > [Hardware](https://support.waspbarcode.com/kb/hardware) > [Fontware - Printing from MS Word to a W-300 label](https://support.waspbarcode.com/kb/articles/fontware-printing-from-ms-word-to-a-w-300-label-printer-3-blank-labels-are-fed-after-it-prints) [printer, 3 blank labels are fed after it prints.](https://support.waspbarcode.com/kb/articles/fontware-printing-from-ms-word-to-a-w-300-label-printer-3-blank-labels-are-fed-after-it-prints)

Fontware - Printing from MS Word to a W-300 label printer, 3 blank labels are fed after it prints.

Scott Leonard - 2017-04-10 - in [Hardware](https://support.waspbarcode.com/kb/hardware)

Check your margins in Word and set them to zero if they are not.

Fontware v1.1